# B4B33RPH: Řešení problémů a hry Testování softwaru: Vývoj řízený testy.

## Petr Pošík

Katedra kybernetiky ČVUT FEL

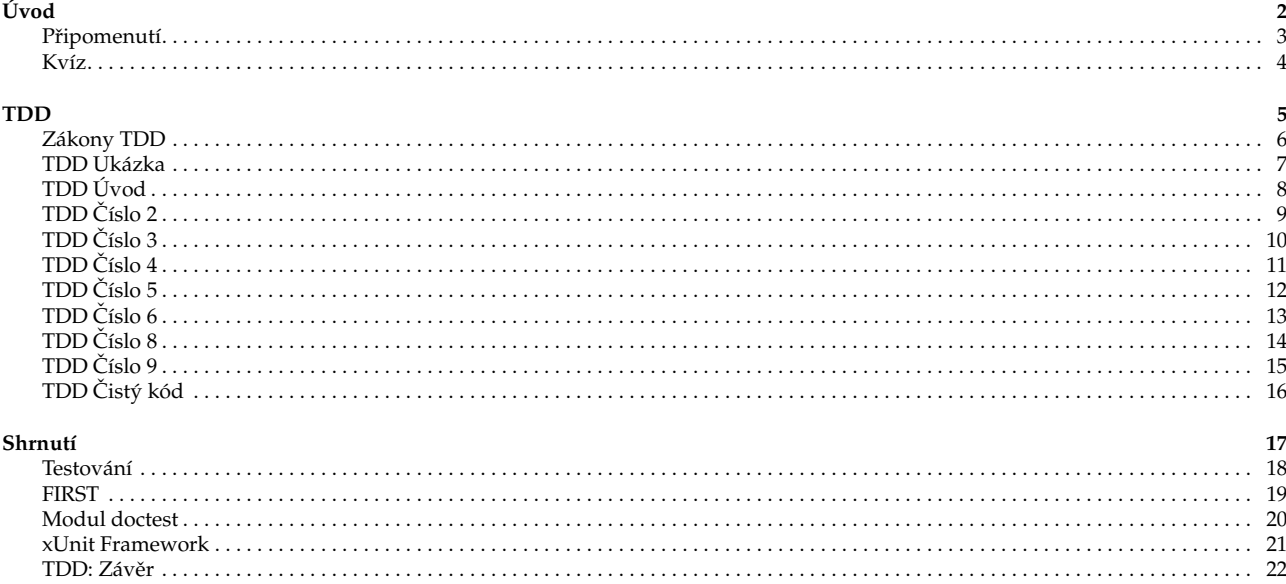

## <span id="page-1-1"></span><span id="page-1-0"></span>**Z minulé pˇrednášky**

#### Testujte svůj kód!

- Dokud jej nevyzkoušíte (neotestujete) alespoň na několika příkladech, nevíte, zda funguje!
- Použijte nějaký framework pro automatické testování:
	- Snadná *tvorba* obsáhlé sady testů.
	- Snadné přidávání nových testů.
	- Snadné opakované spouštění všech testů.
	- Snadná vizuální kontrola, zda testy procházejí nebo selhávají.
- Spousta možností:
	- Náš vlastní modul testing.
	- Standardní modul doctest.
	- Standardní modul unittest.
	- nosetest, pytest, ...

P. Pošík ⊙ 2021 **B4B33RPH:** Řešení problémů a hry – 3 / 22

<span id="page-1-2"></span>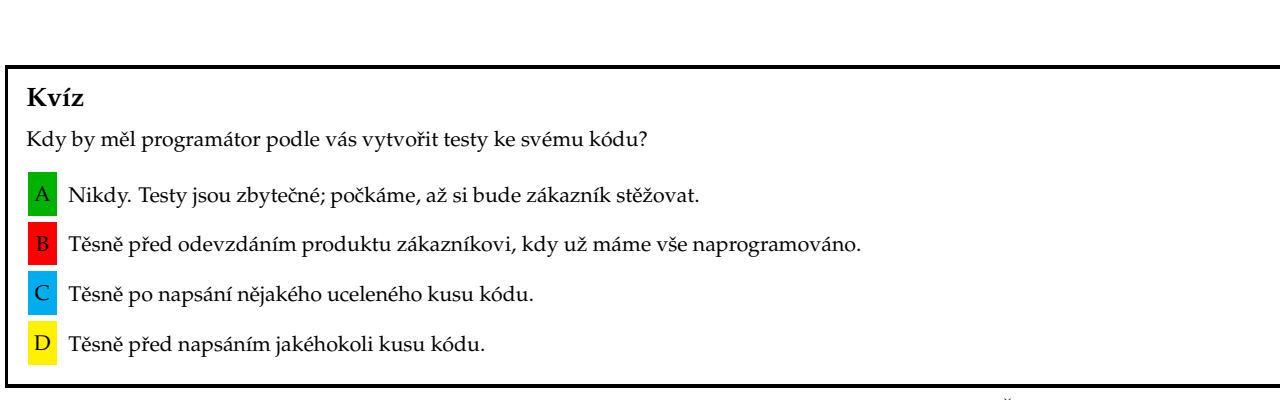

P. Pošík © 2021 **B4B33RPH: Řešení problémů a hry – 4** / 22

## <span id="page-2-0"></span>**Test-driven development**

## <span id="page-2-1"></span>**Vývoj řízený testy** 5 / 22

### **Zákony TDD**

Tři zákony TDD (Test-driven development):

- 1. Nenapíšeš ani kousek produkčního kódu, aniž bys předtím napsal selhávající test.
- 2. Nenapíšeš větší část testu, než je potřebná k selhání (chybě).
- 3. Nenapíšeš větší část produkčního kódu, než je potřebná ke splnění aktuálně selhávajícího testu.

Výsledek těchto pravidel:

- velmi krátký cyklus, v němž střídavě hrajete
	- roli zákazníka, který říká, co se má udělat (píšete test), a
	- roli programátora, který říká, jak se to má dělat (píšete kód, který splňuje aktuální specifikace).
- Testy a produkční kód se píší *společně* (testy o pár sekund napřed).
- Testy pak pokrývají všechen produkční kód!

P. Pošík © 2021 **B4B33RPH:** Řešení problémů a hry – 6 / 22

#### <span id="page-2-2"></span>**TDD Ukázka**

Vytvořte funkci factorize() na faktorizaci čísla na prvočíselné činitele.

- Vstup: číslo, které chceme rozložit.
- Výstup: seznam prvočísel (mohou se opakovat), jejichž součin je roven vstupnímu číslu.

Co by mělo být výsledkem následujícího volání?

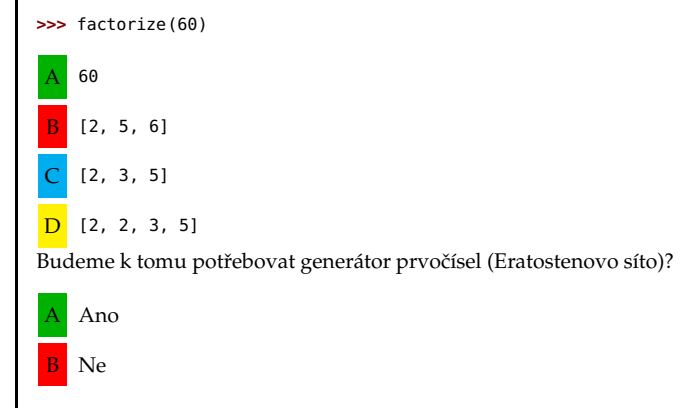

P. Pošík © 2021 **B4B33RPH: Řešení problémů a hry – 7** / 22

<span id="page-3-0"></span>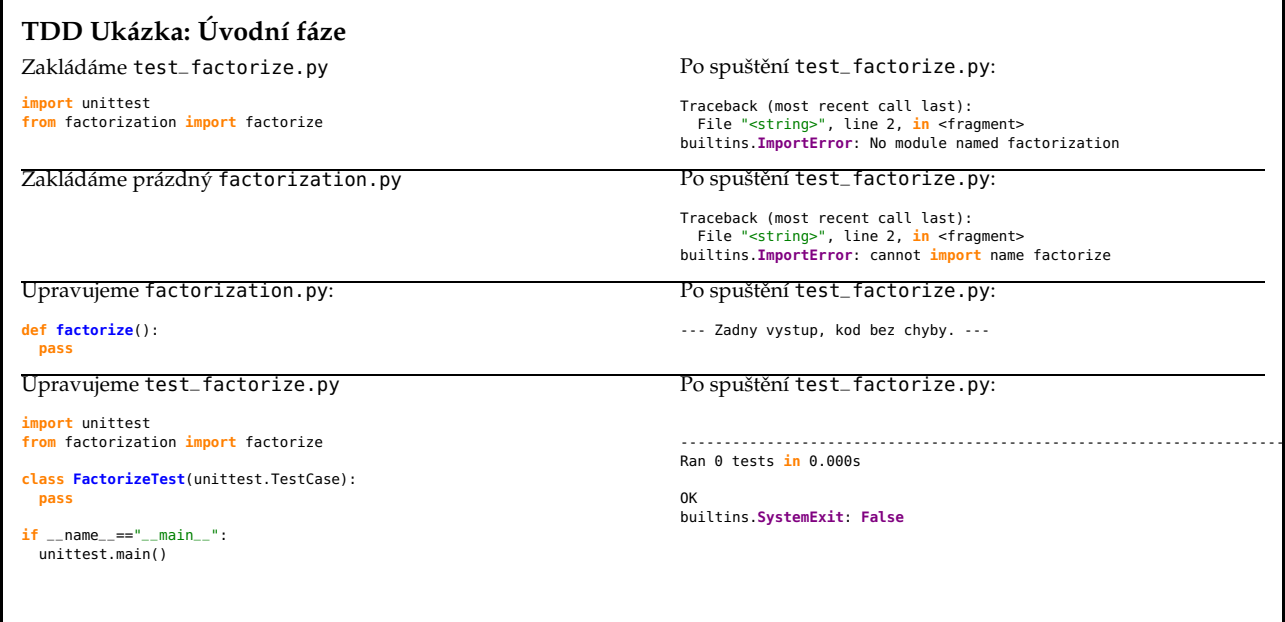

P. Pošík  $\odot$  2021 B4B33RPH: Řešení problémů a hry – 8 / 22

<span id="page-3-1"></span>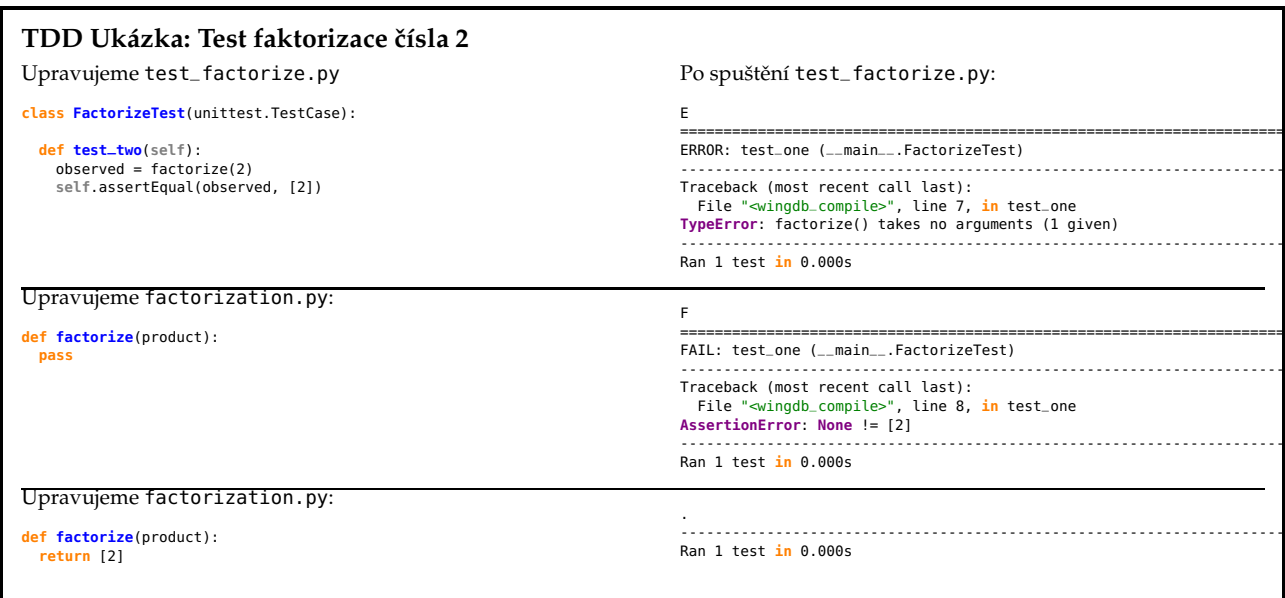

 $\mathsf{L}$ 

P. Pošík ⊙ 2021 B4B33RPH: Řešení problémů a hry – 9 / 22

<span id="page-4-0"></span>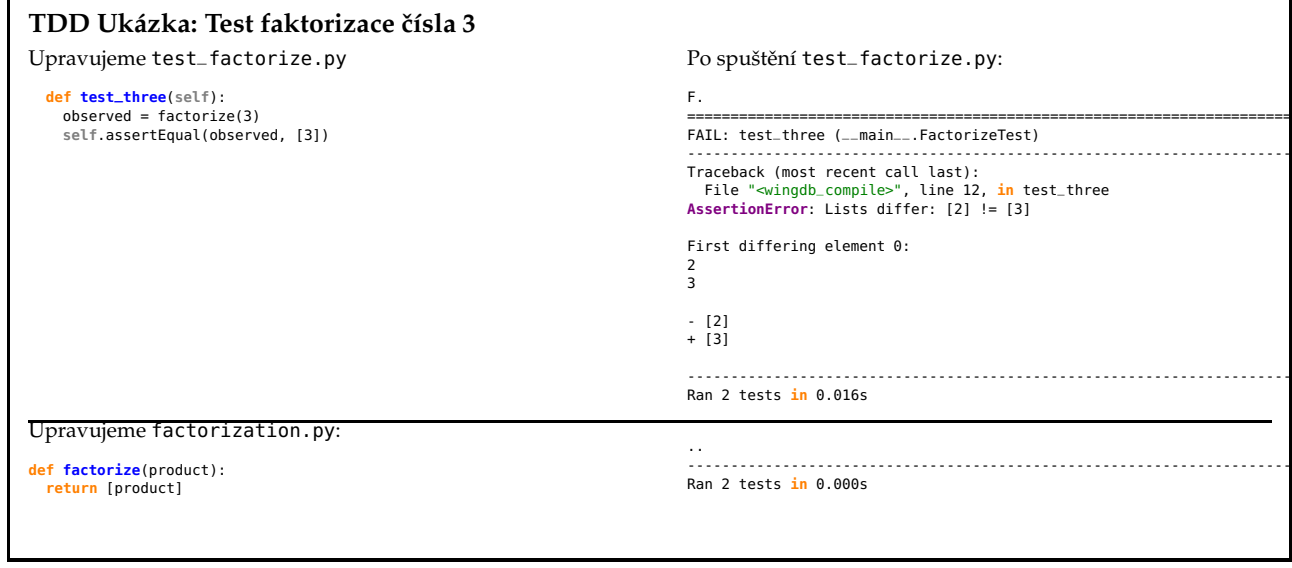

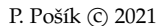

P. Pošík $\odot$  2021 B4B33RPH: Řešení problémů a hry – 10 / 22

<span id="page-4-1"></span>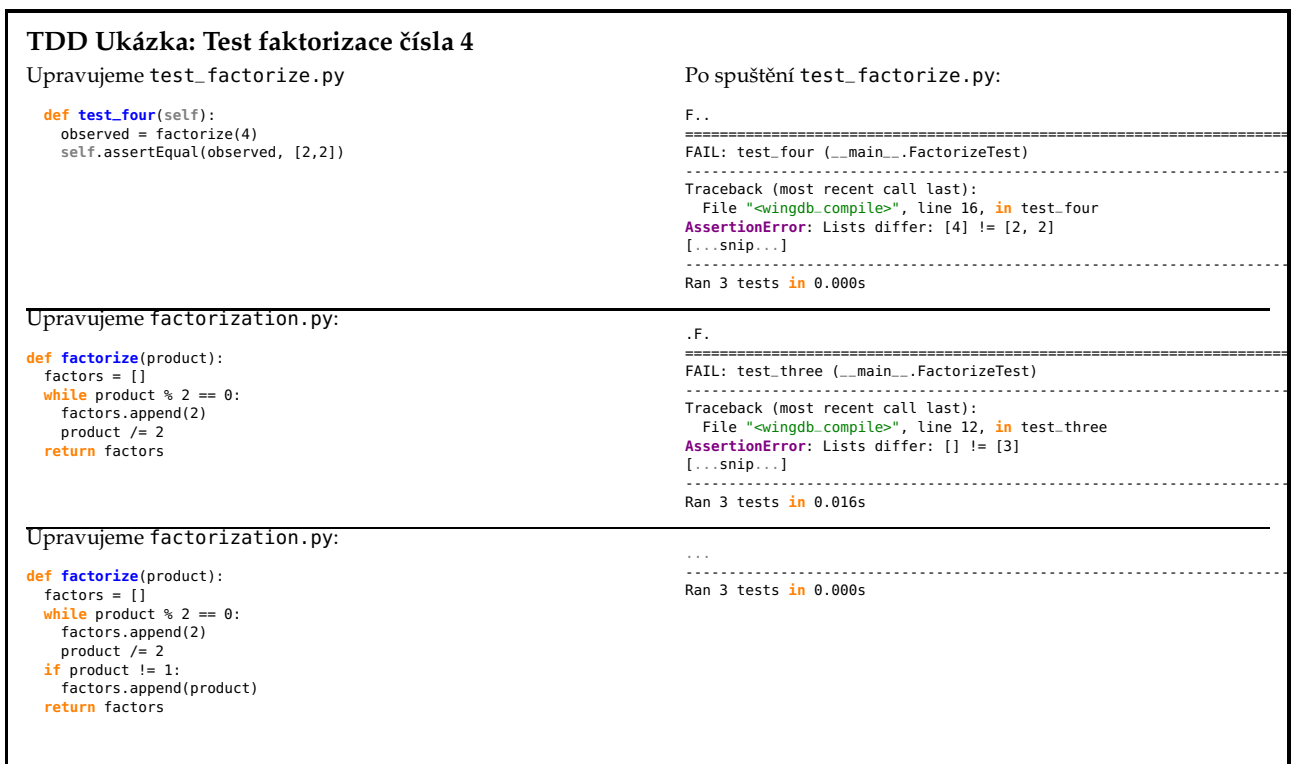

P. Pošík © 2021 B4B33RPH: Řešení problémů a hry – 11 / 22

## <span id="page-5-0"></span>**TDD Ukázka: Test faktorizace ˇcísla 5**

Upravujeme test\_factorize.py

**def test\_five**(**self**): observed = factorize(5) **self**.assertEqual(observed, [5])

Po spuštění test\_factorize.py:

.... ---------------------------------------------------------------------- Ran 4 tests **in** 0.000s

P. Pošík © 2021 B4B33RPH: Řešení problémů a hry – 12 / 22

#### <span id="page-5-1"></span>**TDD Ukázka: Test faktorizace ˇcísla 6**

Upravujeme test\_factorize.py **def test\_six**(**self**): observed = factorize(6) **self**.assertEqual(observed, [2,3])

Po spuštění test\_factorize.py:

..... ---------------------------------------------------------------------- Ran 5 tests **in** 0.000s

Test faktorizace čísla 7 vynecháváme, je to stejný případ, jako pro 3 a 5.

P. Pošík © 2021 B4B33RPH: Řešení problémů a hry – 13 / 22

### <span id="page-6-0"></span>**TDD Ukázka: Test faktorizace ˇcísla 8**

Upravujeme test\_factorize.py

**def test\_eight**(**self**): observed = factorize(8) **self**.assertEqual(observed, [2,2,2])

Po spuštění test\_factorize.py:

...... ---------------------------------------------------------------------- Ran 6 tests **in** 0.000s

P. Pošík © 2021 B4B33RPH: Řešení problémů a hry – 14 / 22

<span id="page-6-1"></span>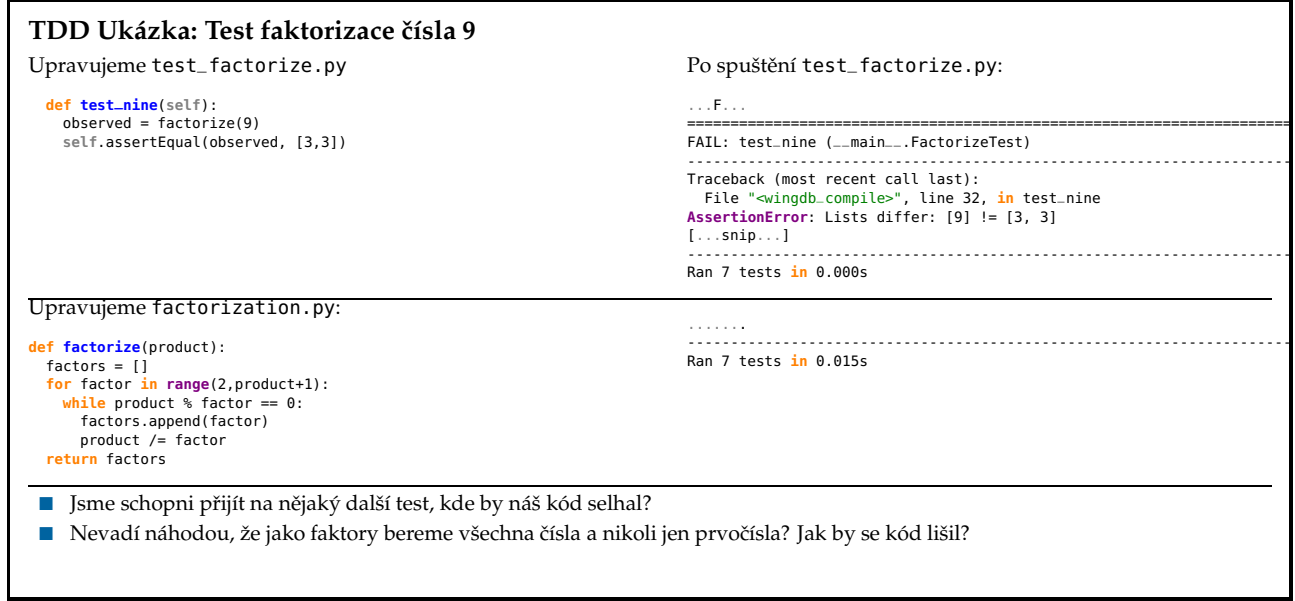

P. Pošík © 2021 B4B33RPH: Řešení problémů a hry – 15 / 22

<span id="page-7-0"></span>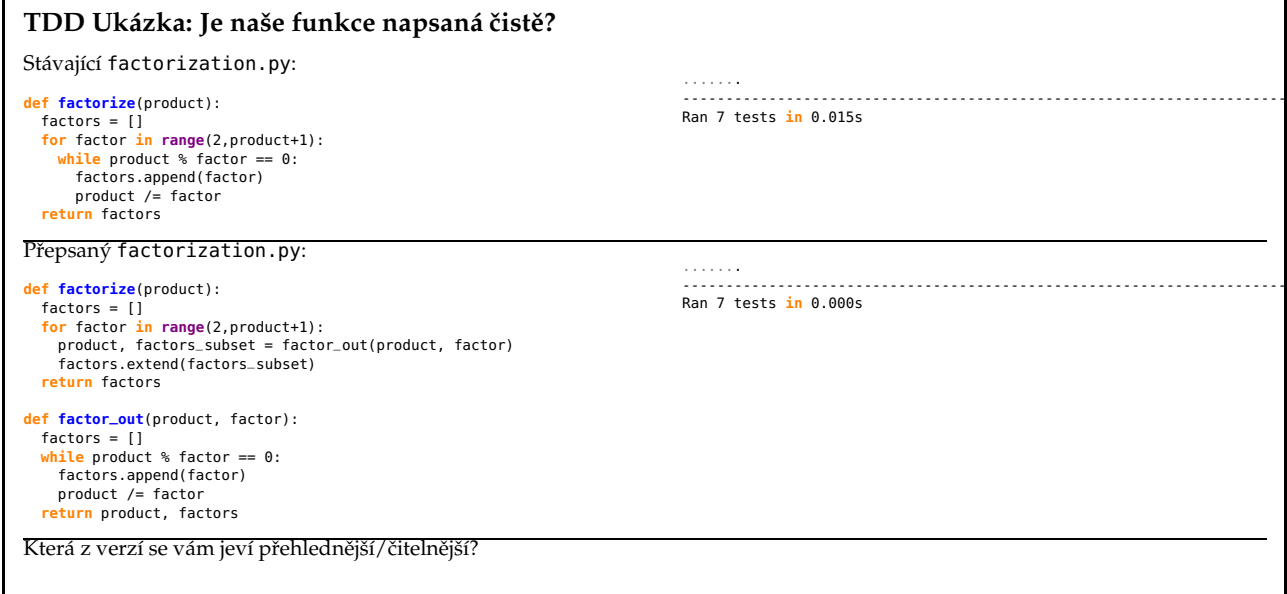

P. Pošík  $\odot$  2021 **B4B33RPH:**  $\ddot{R}$ ešení problémů a hry – 16 / 22

## <span id="page-7-1"></span>**Automatizované testování: shrnutí**

**Zpracováno podle Gerard Meszarosz:** *xUnit Test Patterns: Refactoring Test Code***, Addison-Wesley, 2007.** 17 / 22

#### <span id="page-7-2"></span>**Testování**

*Kvalita* softwaru z pohledu testování:

■ Jak dobře kód splňuje specifikace?

Testování z pohledu QA týmu (acceptance tests, functional tests):

- Testujeme, protože jsme si jistí, že kód obsahuje chyby! (Nesplňuje specifikace zákazníka.)
- Testujeme poté, co je kód hotový.
- Obvykle black-box testování.
- Testování je spíš *měření* kvality softwaru, nikoli způsob, jak napsat kvalitní software.
- Zpětná vazba přichází příliš pozdě.
- V minulosti prováděny převážně ručně.

Testování z pohledu programátora (unit tests, integration tests):

- Testuji, protože si chci být jistý, že jednotka, na které právě pracuji, dělá to, co po ní chci. (Splňuje požadavky, které vznikly v důsledku designu architektury softwaru.)
- Obvykle white-box testování.
- V minulosti většinou dočasný kód, který se po otestování zahodil.

P. Pošík  $\odot$  2021 **B4B33RPH:**  $\ddot{R}$  ešení problémů a hry – 18 / 22

#### <span id="page-8-0"></span>**Automatizované testy: F.I.R.S.T.**

Automatizované testy by měly být F.I.R.S.T.

#### **Fast**

■ Pomalé testy → nebudete je spouštět často → chyby odhalíte pozdě

#### **Independent**

- Jeden test by neměl nastavovat podmínky pro další test.
- Musí jít spustit každý test samostatně a celou sadu testů v jakémkoli pořadí.
- Závislé testy → jedna chyba spustí celý řetězec chyb v navazujících testech → složité hledání chyby.

#### **Repeatable**

- Možnost *zopakovat* testy kýmkoli a kdekoli se stejným výsledkem.
- Testy lze spustit jen někde → budou se pouštět zřídka → chyby odhalíte pozdě

#### **Self-validating**

- Dvoustavový výstup → snadné ověřit, zda test prošel nebo selhal.
- Složitý (dlouhý) výstup, který je nutno "ručně" zkontrolovat → málo časté testování → pozdní odhalení chyb.

#### **Timely**

- Testy by měly být psány včas, ideálně před produkčním kódem.
- Testy psané po produkčním kódu → kód se špatně testuje → nebudete se chtít s jeho testováním zdržovat.

P. Pošík © 2021 **B4B33RPH: Řešení problémů a hry – 19** / 22

## <span id="page-8-1"></span>**Modul doctest**

- Specialita Pythonu (opravte mě, pokud se pletu).
- Velmi vhodný pro jednoduché testy.
- Nevhodný pro složitější testy vyžadující přípravu a úklid.

```
class PrimesGenerator:
"""Prime numbers generator.
   >>> pg = PrimesGenerator()
   >>> pg.get_primes_up_to(1)
   \Box>>> pg.get_primes_up_to(2)
   [2]>>> pg.get_primes_up_to(3)
   [2, 3]>>> pg.get_primes_up_to(4)
    [2, 3]
```

```
>>> pg.get_primes_up_to(5)
     [2, 3, 5]
     >>> pg.get_primes_up_to(20)
[2, 3, 5, 7, 11, 13, 17, 19]
     """
     ...
if __name__ == "__main__":
import doctest
```

```
doctest.testmod()
```
P. Pošík © 2021 **B4B33RPH: Řešení problémů a hry – 20** / 22

#### <span id="page-9-0"></span>**xUnit Framework**

- Standardní testovací framework.
- Implementován v mnoha jazycích (naučte se ho, bude se vám hodit).
- V Pythonu implementován jako modul unittest.

```
import unittest
from primes3 import PrimesGenerator
class PrimesGeneratorTest(unittest.TestCase):
    known\_values = ((0, []),(1, 1),(2, [2]),
                         (3, [2,3]),
                        (4, [2,3]),
                         (5, [2,3,5]),
(7, [2,3,5,7]),
                        (20, [2,3,5,7,11,13,17,19]))def setUp(self):
         self.pg = PrimesGenerator()
     def test_get_primes_up_to(self):
for limit, expected in self.known_values:
observed = self.pg.get_primes_up_to(limit)
               self.assertEqual(observed, expected)
    ...
if __name__=='__main__':
     unittest.main()
```
P. Pošík  $\odot$  2021 **B4B33RPH:** Řešení problémů a hry – 21 / 22

#### <span id="page-9-1"></span>**TDD: Závěr**

Testy

- slouží jako specifikace.
- slouží jako dokumentace.
- pomáhají pochopit algoritmus.
- pomáhají předejít zbytečným složitostem v kódu.
- určují, kdy "je hotovo".
- pomáhají zajistit, abychom úpravami do kódu nevnesli nové chyby.

P. Pošík © 2021 B4B33RPH: Řešení problémů a hry – 22 / 22